# **Kaskádové styly**

### **U místění kaskádových stylů v do kumentech HTML Syntaxe CSS Hodnoty a jednotky Média Strom dokumentu Selek tory v tabulkách stylů Dědičnost a kaskáda**

Jazyk HTML se od prvopočátků zaměřil na obsah a nikoli na styl. V roce 1996 připravilo *World Wide Web Consorcium* návrh standardu tabulek kaskádových stylů **CCS** (*Cascading Style Sheets*).

## **Umístění kaskádových stylů v dokumentech HTML**

**Existují tři možné způsoby připojení tabulek kaskádových stylů k dokumentu HTML:**

- **přímá definice stylu** jednoho prvku
- **vložení tabulky stylů** do stránky
- **načtení externí tabulky stylů**

**Přímá definice** jednoho prvku se provádí zápisem atributu style=**"**…**"** přímo do značky příslušného prvku. Tento způsob připojení nelze užít u všech značek.

**Vložení tabulky stylů** do stránky pomocí značky <style>. Tato značka je párová a umísťuje se do části <head> HTML dokumentu (tedy do hlavičky). Obsahem značky stylu je seznam pravidel neboli tabulka stylů. Obsah značky <style> se obvykle uzavírá do komentářů <!-- -->, aby byl ignorován staršími prohlížeči, které nepodporují kaskádové styly. Do značky <style> je nutno zařadit i příslušný MIME-typ **"**text/css**"**.

**Načtení externí tabulky stylů** pomocí HTML značky <link>. Atributy značky <link> musí být minimálně definice příslušného MIME-typu pomocí rel=**"**stylesheet**"** a type=**"**text/css**"** i určení souboru s tabulkou stylu href=**"**url**"**. Značka <link> se umísťuje do hlavičky dokumentu.

Následující **příklad** uvádí všechny **tři možné způsoby** připojení tabulek kaskádových stylů v jednom HTML dokumentu:

```
<HTML>
<HEAD>
<TITLE>Ukázka použití CSS v dokumentu HTML</TITLE>
<!-- V dalším řádku je odkaz na externí tabulku stylů -->
<LINK rel="stylesheet" type= "text/css" href="ukazka.css">
<STYLE type="text/css">
<! --/* Vložená tabulka stylů */
h4 { font-family: Times New Roman; background-color: #00FF40;}
--\langle/STYLE>
</HEAD>
<BODY>
```
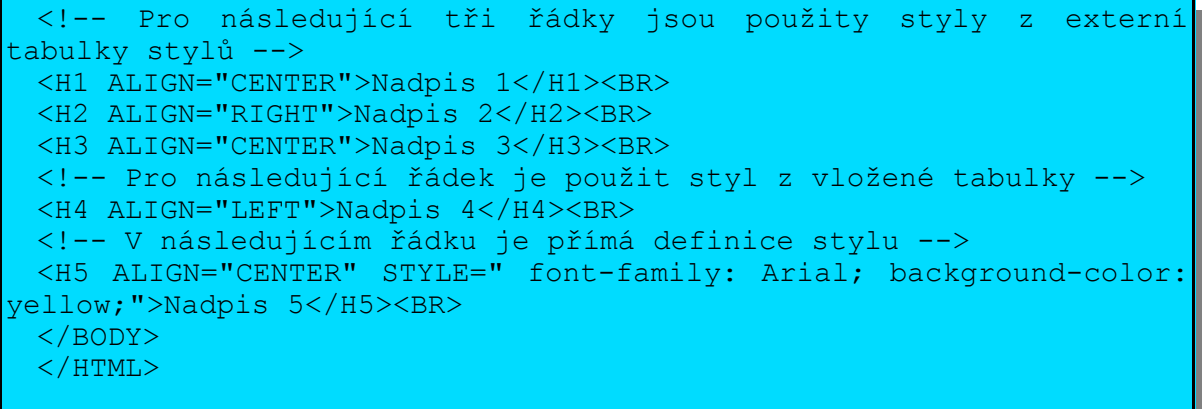

## **Syntaxe CSS**

#### **Speciální znaky v CSS:**

- **Uvozovky.** Pro uvození textových řetězců se užívají *uvozovky a apostrof* (ASCII znaky 34 a 39).
- **Mezera**. Na místě mezery mohou být jakékoli *"bílé znaky"* (tj. mezera ASCII znak 32, CR – ASCII 13, LF – ASCII 10, FF – ASCII 12 či tabelátor – ASCII 9).
- **Spojovník.** ASCII znak 45 (*spojovník*) se užívá v názvech vlastností CSS (např. margintop) a také jako znaménko mínus (např. -2).
- **Tečka.** Jako oddělovač desetinné části čísla se užívá zásadně *desetinná tečka* nikoli čárka.
- *Čárka a středník***.** Jsou oddělovače seznamů.

#### **Symboly v zápisu syntaxe:**

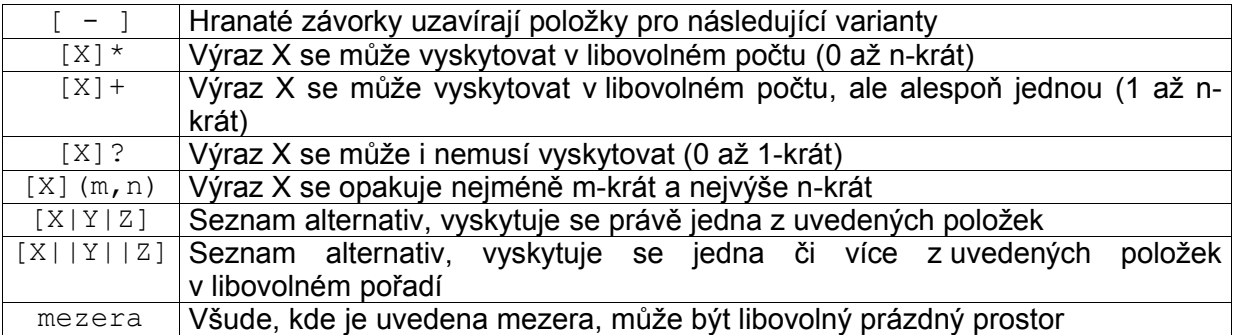

### **Vlastní syntaxe CSS**

#### **Definice CSS**

**Definicemi stylů** se přiřazují hodnoty jednotlivým vlastnostem. Definice se mohou spojovat do seznamu definic, v němž jsou jednotlivé definice odděleny středníkem.

### **vlastnost: hodnota [;]**

#### **Sdružené vlastnosti**

Některé vlastnosti CSS jsou deklarovány jako **vlastnosti sdružené.** Hodnotou sdružené vlastnosti je **seznam dílčích hodnot oddělený mezerami**. Pokud nějakou z dílčích hodnot vynecháme (a lze ji vynechat), nebude odpovídající vlastnost definována.

#### **Přímé styly**

**Přímé styly** definují **styl pouze pro jeden prvek,** zapisují se **přímo do značky** (do atributu style) a jsou tvořeny jen seznamem definic.

**Style = "vlastnost: hodnota [; vlastnost: hodnota ]\* "**

#### **Tabulky stylů**

**Tabulky stylů** definují **styl pro celý dokument** a tvoří je **seznam pravidel a @pravidel,** popř. doplněných **komentáři.** Jak bude vysvětleno dále, je ještě nutné určit, na které prvky se definice vztahuje, což se popisuje selektory.

#### **Pravidla**

**Pravidla jsou dvojice selektor a seznam.** Zapisují se ve tvaru.

**selektor { seznam\_definic }**

**Komentáře**

**Komentáře** mohou být prakticky kdekoli v tabulkách stylů a zapisují se: **/\* komentář \*/**

## **Hodnoty a jednotky**

**Klíčová slova** zastupují jinou hodnotu. Zapisují se bez uvozovek. Např. *color: red.* **Čísla.**

- **Celá čísla** se zapisují pomocí číslic 0-9, před nimiž může být pouze znaménko.
- **Reálná čísla** jsou buď čísla celá nebo desetinná. Desetinná část se odděluje tečkou. Pokud se celá část desetinného čísla rovná nule, není nutné nulu psát.
- **Velikost.** Pomocí velikosti se definují rozměry a vzdálenosti. Zapisují se ve tvaru číslo a jednotka, přičemž jednotka se píše za číslo bez mezery. Jednotky jsou buď relativní (tj. závislé na jiných hodnotách) a absolutní.
	- **Relativní jednotky**
		- **em** je velikost písma právě používaného prvku.
		- **ex** velikost 1ex odpovídá x-výšce použitého písma. Měla by to být výška malého písmene "x". Většina prohlížečů (především starší) ji interpretuje jako polovinu em.
		- **px** velikost 1px se obvykle chápe jako velikost jednoho obrazovkového bodu *(pixelu).*

#### **Absolutní jednotky**

- **mm** milimetr
- **cm** centimetr
- **in** palec (angl. *inch*) 25,4 mm.
- **pt** typografický bod (angl. p*oint*), 1/72 palce
- **pc** typografická jednotka *pica*, 1pc = 12pt
- **Procenta.** Procentní hodnoty se zapisují ve tvaru číslo a znak procento bez mezery. Procenta se vždy vztahují k nějaké hodnotě.
- **URL.** Pomocí URL (*Uniform Resource Identifier*) se popisuje platná adresa zdroje na webu. V CSS se URL zapisuje jako funkce url(), přičemž v závorce je adresa uzavřená do apostrofů nebo uvozovek. Adresy mohou být absolutní nebo relativní. Při psaní adres je nutno dodržovat normy pro internetové odkazy (zejména psát protokoly a nepovolené znaky převádět na escape-sekvence).
- **Barva.** Barvy lze zapisovat buď pomocí klíčových slov nebo číselně.
	- **Číselně** lze určit barvu definováním jednotlivých složek červeného (R), zeleného (G) a modrého (B) světa hexadecimálně, dekadicky i procenty. Pro jednotlivé složky se používá rozsah celočíselných hodnot 0-255, hexadecimálních 00-FF či procentních 0-100 %.
		- **Hexadecimální hodnoty** se zapisují ve tvaru #RRGGBB.
		- **Dekadicky** se zapisují barvy pomocí funkce rgb(), přičemž v závorce jsou uvedeny tři paramenty pro jednotlivé složky oddělené čárkou.
		- **Procentně** se zapisují barvy pomocí funkce rgb(), přičemž v závorce jsou uvedeny tři parametry pro jednotlivé složky oddělené čárkou.
- **Řetězec.** Řetězce se zapisují do apostrofů nebo uvozovek. Mají-li být v řetězci stejné znaky, jako ty, kterými je řetězec uvozen, je nutno před ně psát znak obrácené lomítko (\). Odřádkování se zajistí sekvencí \A. Samotný znak obrácené lomítko je nutno psát \\.

Delší řetězce mohou být rozděleny do více řádků, přičemž na konci každého rozděleného řádku musí být opět znak obrácené lomítko.

- **Úhel, čas a frekvence.** Tyto jednotky se mohou objevit jen ve vlastnostech zvukových stylů.
	- **Úhly** se zapisují ve tvaru číslo a jednotka bez mezery, přičemž jednotkou mohou být stupně (deg), radiány (rad) nebo grady (grad). Úhly mohou být i záporné, přičemž jejich hodnoty se převádějí do intervalu 0-360 °.
	- **Čas** se zapisuje ve tvaru číslo a s (sekunda) nebo číslo a ms (milisekunda) opět bez mezer.
	- ◆ **Frekvence** se zapisuje ve tvaru číslo a Hz (hertz) nebo číslo a kHz (kilohertz) bez mezer.

#### **Média**

Jako **média** se označují **koncová zařízení** a v CSS2 je možné pro každé médium definovat jiný styl prezentace dokumentu.

Existují tyto **typy médií:**

**all:** všechny typy zařízení **aural:** zvukový výstup na hlasovém syntezátoru **braille:** braillská dotyková zařízení (braillský řádek) **embossed:** stránka zobrazená plastickým tiskem na braillské tiskárně **handheld:** obrazovka kapesního počítače **print:** stránky vytištěné na tiskárně nebo zobrazené v obrazovkovém náhledu tisku **projection:** promítaná prezentace **screen:** obrazovka počítače **tty:** neproporcionální znakový výstup (dálnopis, terminál apod.) **tv:** televizní obrazovky

Média tvoří **skupiny médií:**

- **Média stránkovaná x plynulá:**
	- **stránkovaná:** emboss, handheld, print, projection, tv
	- **plynulá:** aural, braille, handhel, screen, tty, tv
- **Média zvuková x vizuální x dotyková:**
	- **zvuková:** aural, tv
	- **vizuální:** handhel, print, projection, screen, tty, tv
	- **dotyková:** braille, emboss
- **Média s pevnou mřížkou x bitmapová:**
	- **s pevnou mřížkou:** braille, emboss, handheld, tty
	- **Bitmapová**: handheld, print, projection, screen, tv
- **Média interaktivní-statická:**
	- **interaktivní:** aural, braille, handheld, projection, screen, tty, tv
	- **statická:** aural, braille, emboss, handheld, print, projection, screen, tty, tv

Média lze specifikovat ve značkách <link> a <style> pomocí atributu media, kterému přiřadíme příslušná média zapsaná do seznamu v uvozovkách oddělená čárkou.

Pro definování médií přímo v tabulkách stylů lze použít příkaz @media, za který napíšeme seznam médií a pravidla, která platí pouze pro uvedená média.

Uvnitř bloku @media nelze importovat další tabulky příkazem @import, lze však užít definici média přímo v příkazu @import, za který napíšeme url() a seznam médií.

### **Strom dokumentu**

Strom dokumentu vytváří hierarchii určitých částí dokumentu. Používají se pojmy:

- **B** Kořenový prvek dokumentu v jazyce HTML je to značka <html>.
- **Větve** stromu dokumentu všechny ostatní prvky.
- **Rodič** prvek, který obsahuje další prvky.
	- **Potomek** prvek přímo vnořený do rodičovského prvku.
	- **Následovník** prvek, který je vnořen v potomcích rodičovského prvku.
	- **Předek** rodičovský prvek prvku, do kterého je vnořen následovník.
- **Sourozenci** dva potomci stejného rodiče.
	- **Předcházející sourozenec** prvek, který předchází prvku a zároveň je jeho sourozencem.
- **Následující sourozenec** prvek, který následuje za prvkem a zároveň je jeho sourozencem.
- **Sousední sourozenci** jsou sourozenci, mezi kterými se nenalézá žádný další jejich sourozenec.
- **Předcházející prvek** je prvek, který je předcházejícím sourozencem prvku, nebo jeho předkem (opakem je **následující prvek**).

### **Selektory v tabulkách stylů**

#### **Základní selektory**

**Univerzální selektor** se označuje znakem hvězdička **(\*)** a vyhovují mu všechny prvky dokumentu.

**Selektor typu** se označuje **názvem značky daného typu jazyka** (HTML, XML) a vyhovují mu všechny prvky daného typu značky.

#### **Rozšířené selektory ( s atributy)**

**Existence atributu.** Selektoru X[atribut] vyhovují ty prvky typu X, které mají definován uvedený atribut. Podstatná je jen existence atributu ve značce, na hodnotě tohoto atributu už nezáleží.

**Atribut dané hodnoty.** Selektor X[atr=hodn] se užívá tehdy, pokud je třeba ověřit hodnotu atributu. Tomuto selektoru vyhovují ty prvky typu X, jejichž atribut atr má hodnotu přesně rovnu hodn.

**Atribut obsahující danou hodnotu.** Selektoru X[atr~=hodn] vyhoví ty prvky X, jejichž atribut atr obsahuje seznam hodnot (oddělených mezerami) a jednou z nich je přesně hodnota hodn.

**Atribut obsahující danou podhodnotu.** Selektoru X[atr|=hodn] vyhoví ty prvky X, jejichž atribut atr obsahuje seznam hodnot (oddělených spojovníkem) a první z nich je právě hodnota hodn.

**Vícenásobné selektory a atributy.** Slouží k současnému odkazování na více atributů daného prvku či na více možných hodnot jednoho atributu.

**Selektory tříd v HTML.** Pokud chceme definovat pravidlo pro prvek prv a třídu class="trida", lze použít selektor prv[class=~trida]. Častěji se však používá ziednodušený zápis prv.trida, neboť oba zápisy jsou ekvivalentní. Obdobně místo univerzálního selektoru \*.trida se zápis zjednodušuje na .trida.

#### **Selektory ID**

V prvcích lze používat atributy označené jako identifikátor prvku (typu ID), který musí být **unikátní** – nesmí existovat dva prvky se stejným identifikátorem a jeden prvek nesmí mí více jak jeden identifikátor. Používá se selektor s atributem obdobně jako u tříd, který lze zjednodušit na tvar #identifikátor (zjednodušený tvar má větší prioritu při kaskádování).

#### **Kombinování selektorů (operátory)**

#### **Slučování operátorů**

Pomocí operátoru čárka (,) lze sloučit více selektorů do jednoho pravidla.

#### **Následovnické selektory**

Pomocí operátoru **mezera** vyjádříme následovnictví. Oddělíme-li dva selektory A a B mezerou, znamená to, že B je následovníkem A (neboli A je předkem B). Platí to pro prvky B, které jsou uvnitř prvku A.

#### **Selektory potomků**

Operátorem toho, že B musí být potomkem A je operátor **>**.

#### **Selektor sousedních sourozenců**

Operátorem, který definuje **selektory pro sousední prvky** je **+.** Selektoru A + B vyhovuje prve B, pokud je následujícím sousedním sourozencem prvku A (tedy, že A i B mají stejného rodiče a prvek A přímo předchází prvku B).

#### **Pseudo-třídy a pseudo-prvky**

Tyto selektory se používají především při formátování textu, takže budou probrány v souvislosti s textem.

### **Dědičnost a kaskáda**

#### **Přiřazování hodnot vlastnostem**

Během zpracování dokumentu se vytváří **strom dokumentu** a každému prvku se přiřazují **hodnoty všech vlastností.** Prochází se několika fázemi:

#### **Definované hodnoty**

- 1. Nejdříve se zpracují **definované hodnoty** pomocí **mechanismu kaskády.**
- 2. Pokud hodnota není určená, avšak je-li **dědičná,** použije se hodnota z rodičovského prvku. Zpravidla se zde pracuje s **vypočítanými hodnotami.**
- 3. Použije se **výchozí hodnota** pro tuto vlastnost.

#### **Výchozí hodnota**

Výchozí hodnota je dána specifikací kaskádových stylů (někdy závisí na prohlížeči).

#### **Vypočítané hodnoty**

Hodnoty zadané absolutně se nikterak nemění, **hodnoty určené relativně** popř. určené **klíčovými slovy** se převedou na jejich **absolutní hodnotu.**

#### **Skutečné hodnoty**

Vypočítané hodnoty se upraví na skutečné hodnoty podle možností svých výstupních zařízení.

#### **Kaskáda**

**Kaskáda je jednou z klíčových funkcí CSS.** Všechny tabulky stylů se seřadí podle **váhy,** zohlední se použité příkazy **!important,** zařadí se **importované tabulky** na příslušné místo a shodné definice se seřadí podle jejich **specifičnosti** a podle **pořadí.**

**Váhy tabulek stylů**

Největší prioritu mají tabulky **definované autorem,** pak tabulky **od uživatele** a nejmenší **výchozí tabulka stylů.**

#### **Příkaz !important**

Tento příkaz zajistí, že **nejvyšší váhu mají tabulky od uživatele,** po kterých teprve pak jsou tabulky od autora.

#### **Příkaz @import**

**Příkaz @import** umožní **připojit k tabulce stylů jiné tabulky.** Definice z importovaných tabulek mají menší prioritu než definice zapsané přímo v tabulce, takže pravidla @import je nutno uvádět na začátku tabulky.

Formát pravidla import je *@import URL [seznam\_médií];.* URL je adresa souboru s importovanou tabulkou.

#### **Přehled skupin vlastností CSS:**

**Barev a pozadí –** *text Použití kaskádových stylů* **Písma –** *text Formátování textu v (X)HTML a CSS* **Textu –** *text Formátování textu v (X)HTML a CSS* **Boxů a bloků –** *text Použití kaskádových stylů* **Klasifikační –** *text Formátování textu v (X)HTML a CSS*

#### **Literatura:**

[1] Materiál z internetu o HTML: http://www.jakpsatweb.cz

[2 Kosek, J.: HTML, tvorba dokonalých WWW stránek, podrobný průvodce, Grada, Praha 1998

[3 Musciano, Ch., Kennedy, B.: HTML a XHTML – kompletní průvodce, Computer Press, Praha 2000

[4]Staníček, P.: CSS – kaskádové styly, kompletní průvodce, Computer Press, Brno 2003 [5] Pexa, P.: Tvorba WWW a WAP, Kopp nakladatelství, České Budějovice 2001